Folder 6S 10,5 x 21 quer **Wickelfalz** 

Dateigröße: Endformat:

**638 x 115 mm 628 x 105 mm**

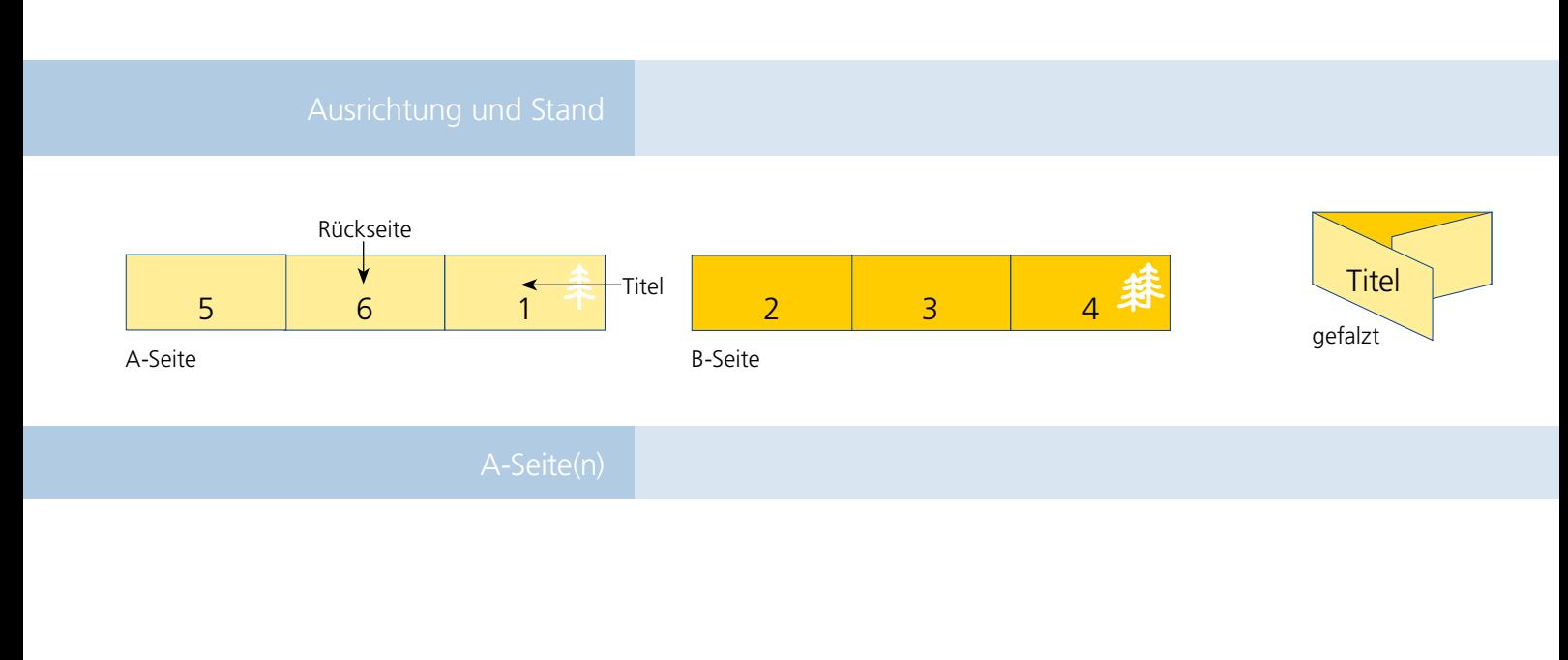

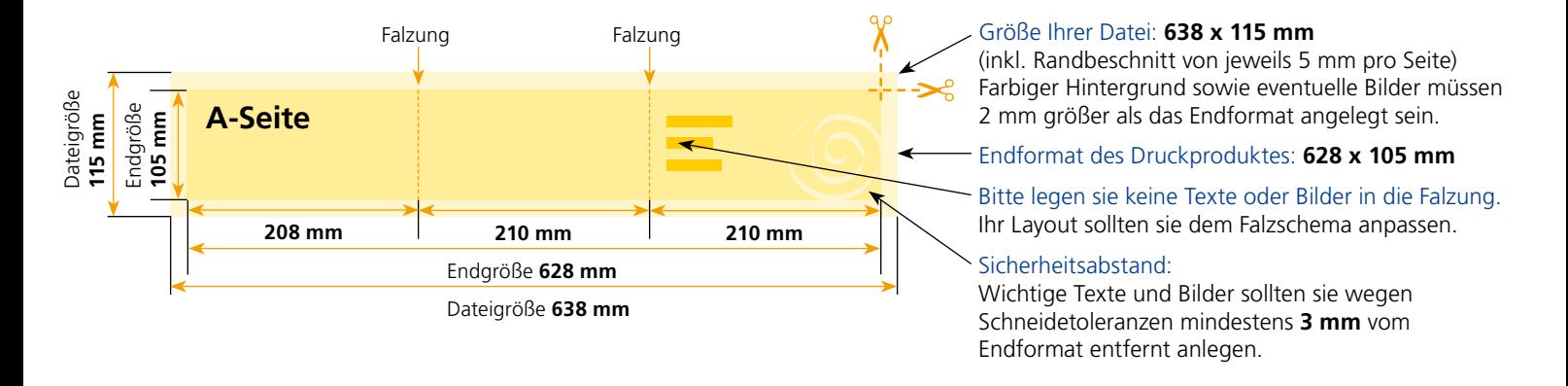

## B-Seite(n)

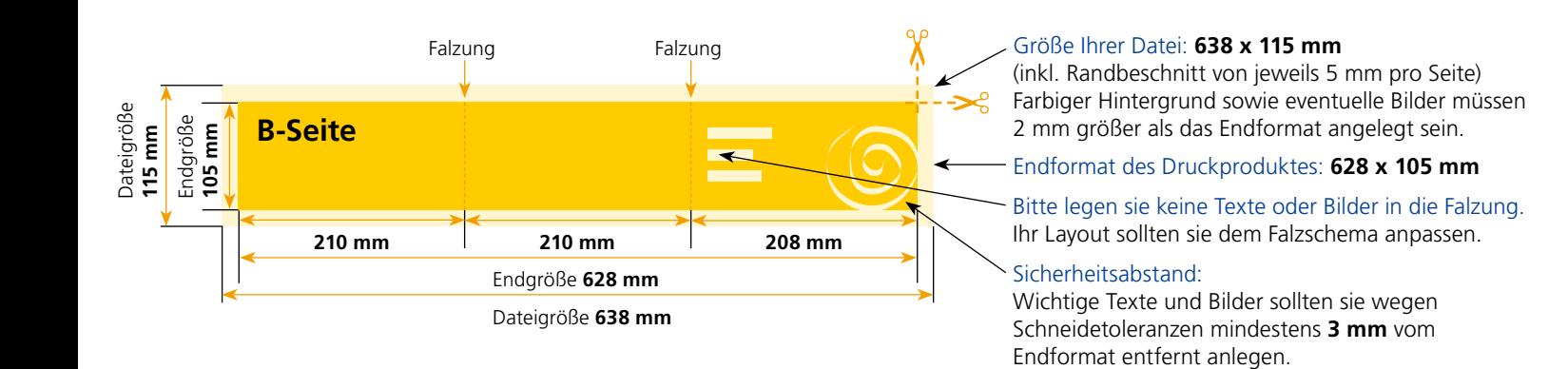

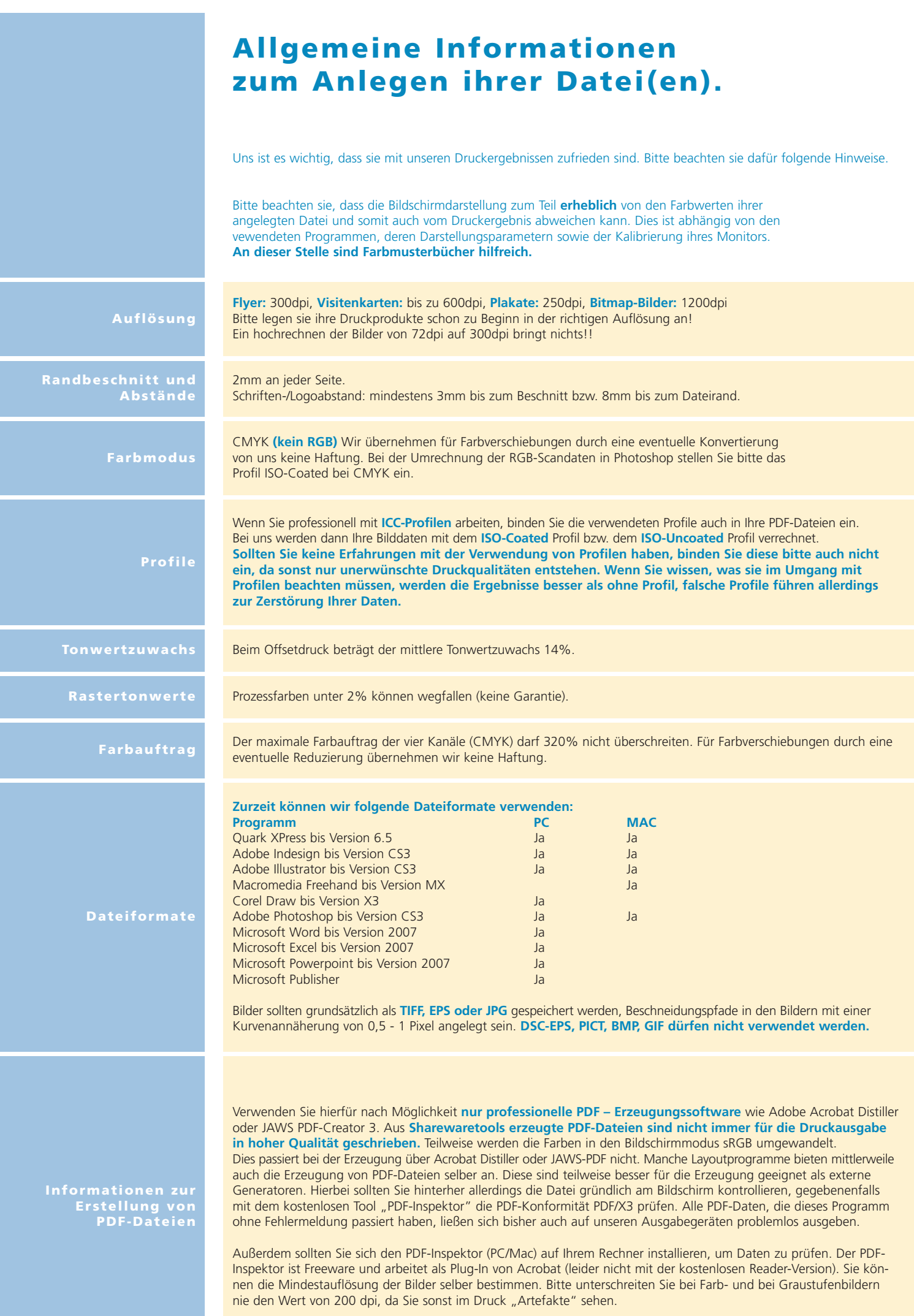